## **Modalità alternative per inserire una tabella**

## **Modalità alternativa 1**

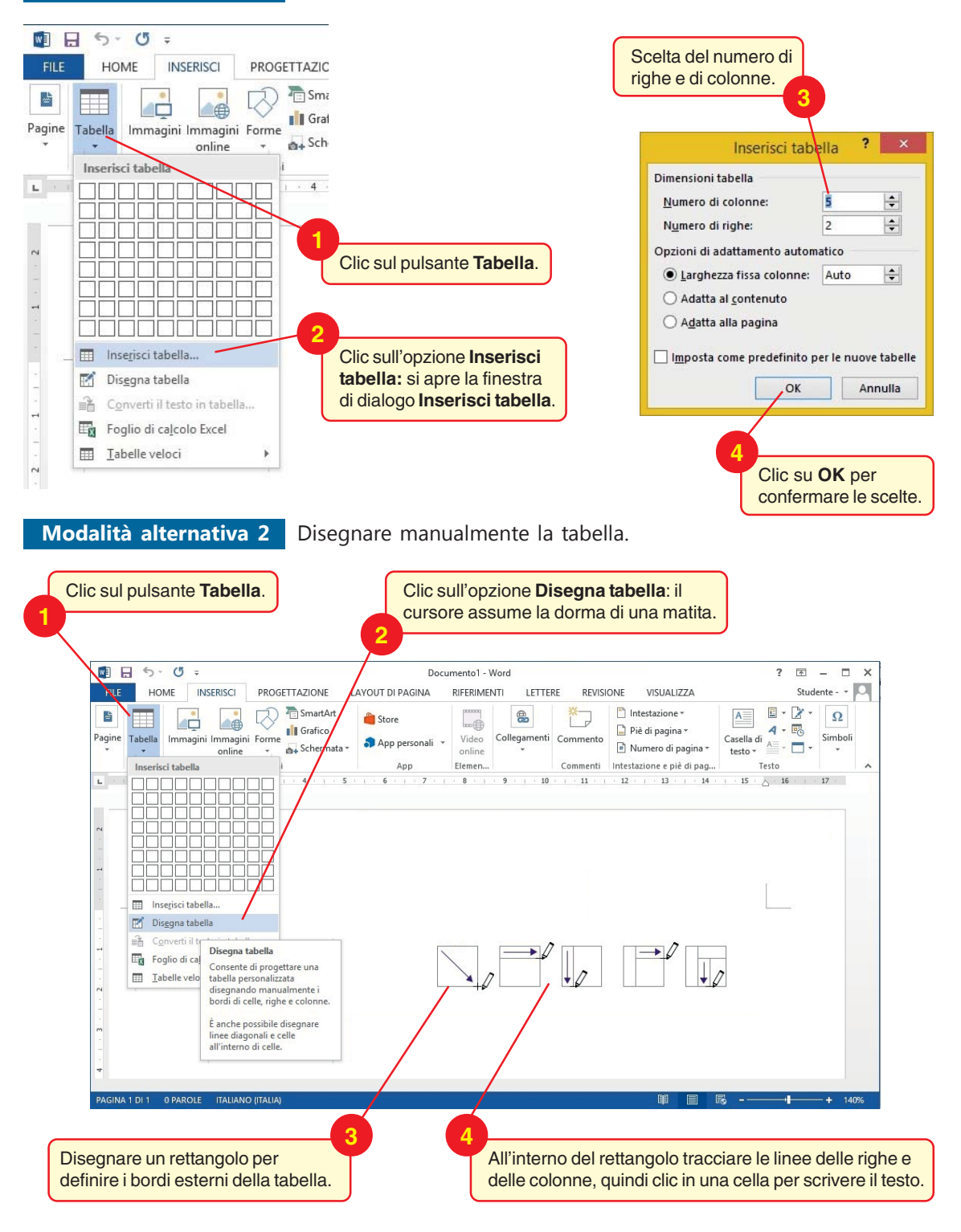